## **About this Documentation**

The *Tools and Utilities* documentation explains how Natural invokes a utility and describes the utilities available in Natural.

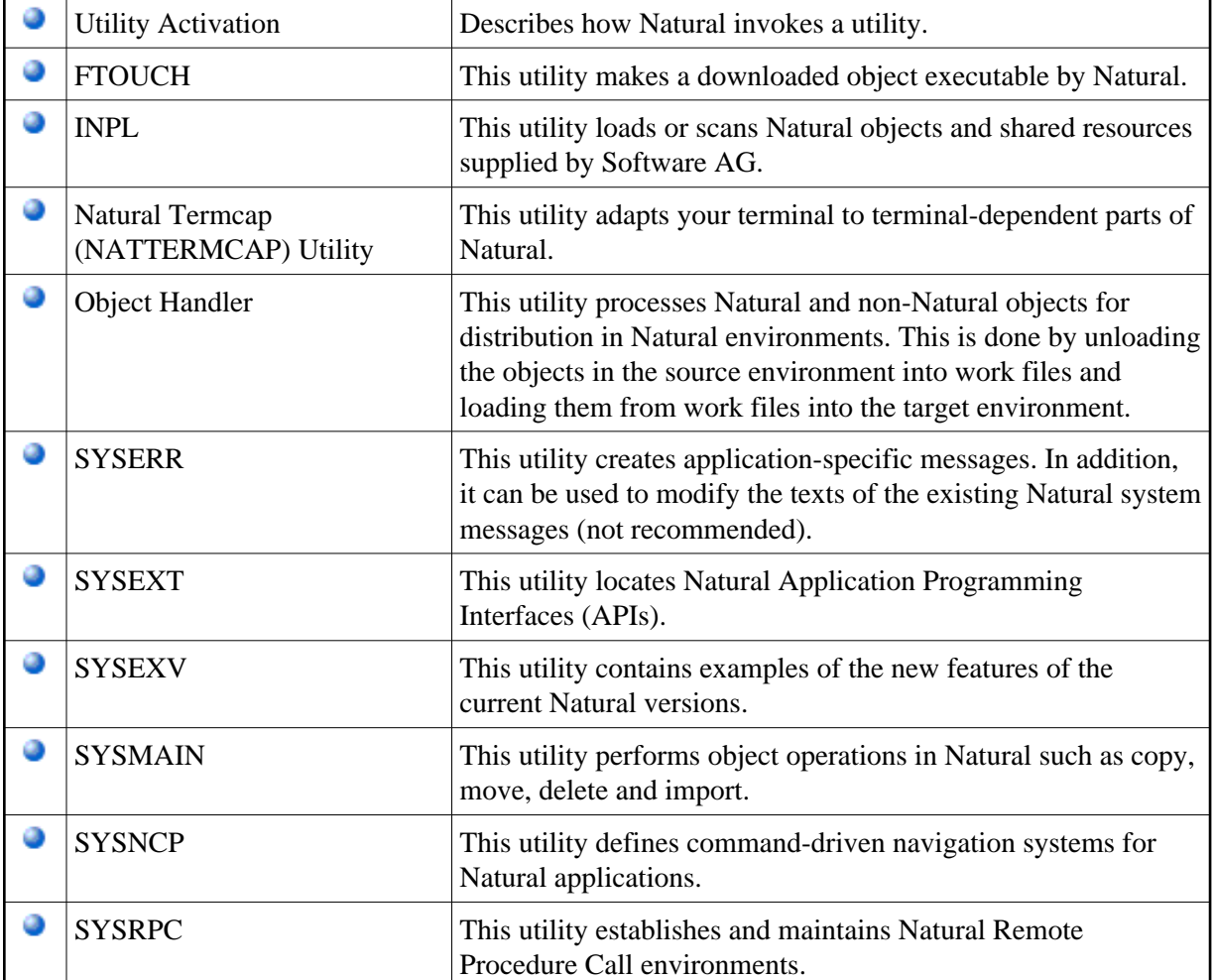